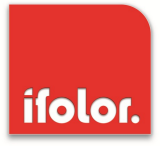

# **IPv6 Client brokenness**

**auch IPv6 brokenness oder Dual-Stack Problem**

**Ulrich Hauser, Network Engineer, Ifolor AG**

- Warum gibt es das Problem?
- Überlegungen und Vorbereitungen zur Erfassung / Messung
- Wie erfolgt die Erfassung / Messung?
- Erste Erkenntnisse
- Optimierung der Erfassung /Messung
- Übersicht der Ergebnisse
- Detaillierter Blick auf einzelne Clientverbindungen
- Ergebnisse nach manueller Kontrolle
- Das würden wir beim nächsten Mal anders machen
- Fragen

ifolor.

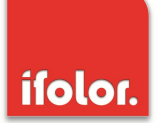

- Wenn für das Zielsystem (Web-Server) publiziert wird, dass es über IPv4 und IPv6 erreichbar ist (A und AAAA-DNS-Record), sollte IPv6 als neues Protokoll bevorzugt genutzt werden.
- Einige Systeme meinen IPv6 nutzen zu können. Der Weg ins globale IPv6- Internet läuft ins leere; ohne auf die Gründe einzugehen.
- Client Brokenness ist seit vielen Jahren ein Thema, nicht nur bei Update-Resistenten Anwendern
- Teilweise wurde mit einem Workaround gestartet
	- www.six.heise.de (März 2009)
	- ipv6.google.com
- Heise IPv6 Day am 16. Sept. 2010, seit 29. Sept. 2010 mit IPv4 und IPv6 online (J.Endress: "Wir haben technisch interessierte Kunden.")
- Messungen von Tore Anderson in Norwegen in 2010/2011: < 0,025%
- Grund für den World IPv6 (Test) Day (8.Juni 2011) und den World IPv6 Launch Day (6.Juni 2012) der ISCO mit Unterstützung von Facebook, Google, Yahoo, Akamai und vielen anderen

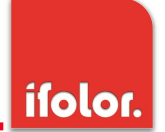

• Darf es Client Brokenness überhaupt noch geben wenn Google, Facebook, YouTube und viele andere DualStack-DNS-Records publizieren? > nslookup –querytype=A+AAAA www.google.com Nicht autorisierende Antwort: Name: www.google.com Addresses: 2a00:1450:400f:800::1014 173.194.32.20 173.194.32.17

```
• leider JA (es gibt noch andere Anbieter): 
> nslookup -querytype=A+AAAA www.bing.com
Nicht autorisierende Antwort:
Name: any.edge.bing.com
Address: 204.79.197.200
Aliases: www.bing.com
```

```
> nslookup -querytype=A+AAAA www.linkedin.com
Nicht autorisierende Antwort:
Name: www.linkedin.com
Address: 91.225.248.80
```
### Vorbereitung: Statistik Version 1 der Clientzugriffe (1)

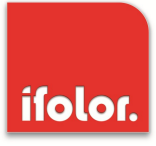

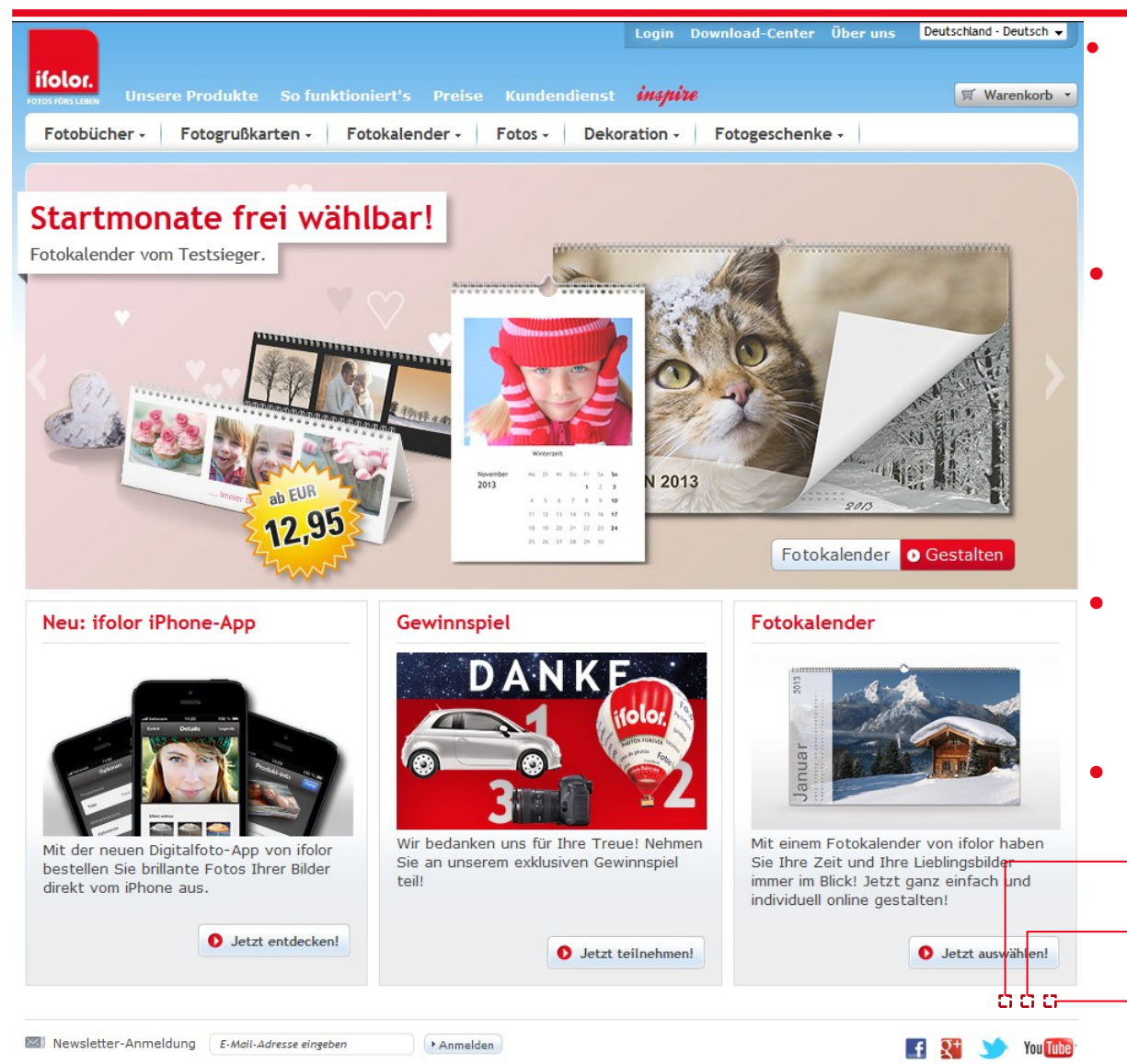

- Web-Seite bleibt für diesen Test weiterhin nur über IPv4 erreichbar -> keine Kundenimpact
- Auf der www-Seite werden drei kleine, transparente Bildchen eingebaut, die von drei unterschiedlichen www-Servern abgerufen werden
- Wenn der Client IPv6 kann, soll IPv6 als Protokoll verwendet werden
- Kein Tracking-Cookie
	- $\rightarrow$  IPv4only.ifolor.net
	- $\rightarrow$  dualstack. ifolor. net
	- $\rightarrow$  IPv6only. ifolor. net

Messmethode von Tore Anderson (www.fud.no/ipv6) ähnlich Frank Mayer, (iX 7/2011)

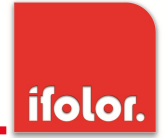

- Alle Log-Dateien der Zähl-Server zusammenfügen
- Basierend auf Datum, Zeit, User-Agent und Referer wird von Logging-System eine Request-ID erzeugt; ohne die IP-Adresse (IPv4 != IPv6).
- Wie viele Logeinträge = Logzeilen gibt es je Request-ID?

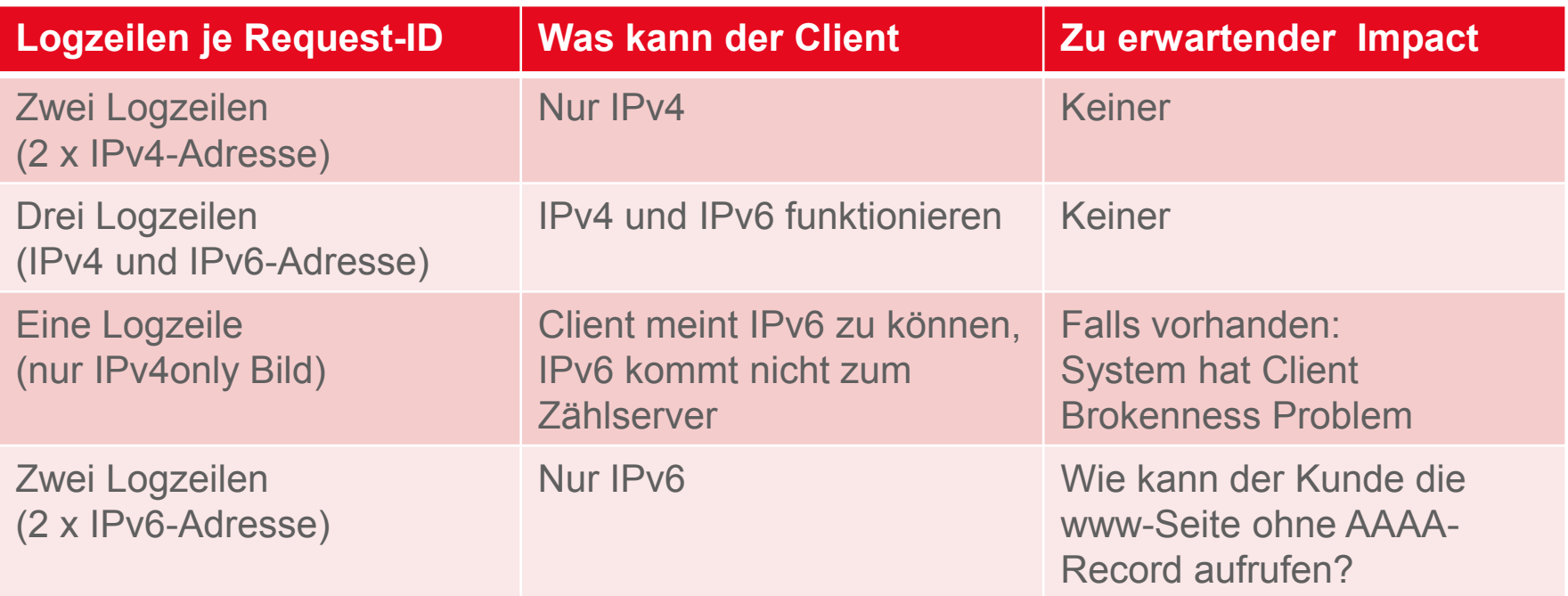

#### Infrastruktur für die Zählung

Anmerkungen zur Konfiguration

- DNS-TTL mit 10 Sekunden
- Kein Keepalive
- No cache allowed

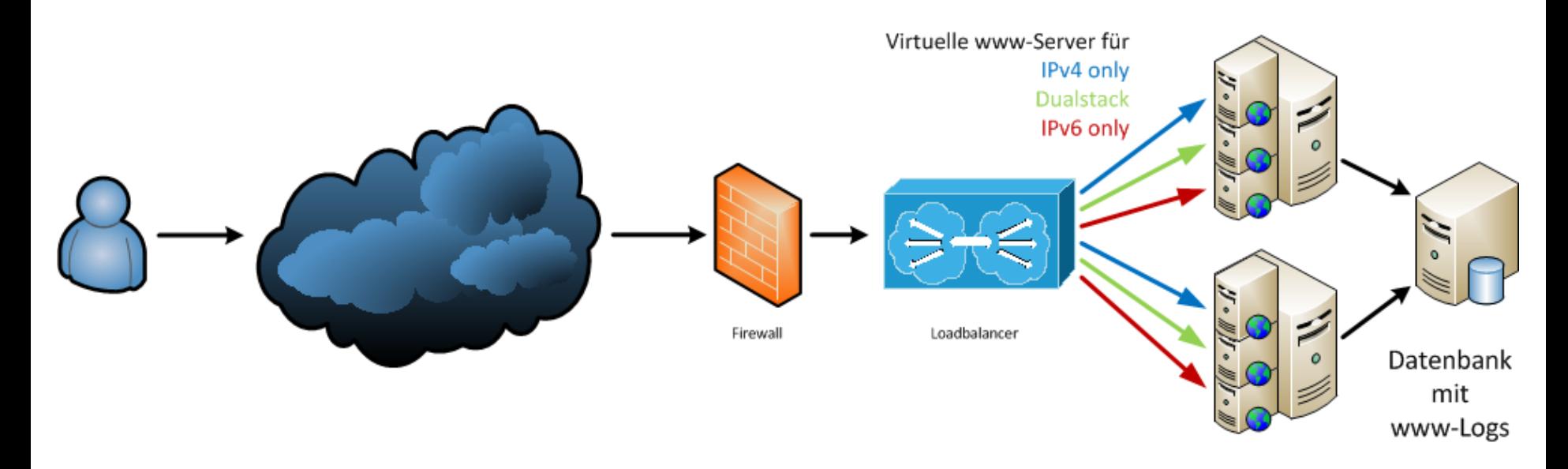

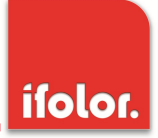

• Auf dem Client:

img src=http://ipv4only.ifolor.net/tracking1x1.gif img src=http://dualstack.ifolor.net/tracking1x1.gif img src=http://ipv6only.ifolor.net/tracking1x1.gif

Ergebnis:

Wir haben an manchen Tagen mehr Dual-Stack Requests als IPv4 only requests gesehen.  $\odot$ 

Diesen Effekt gibt es nicht nur bei uns, wie am Beispiel von Eric Vyncke http://vyncke.org/testv6/ zu sehen ist:

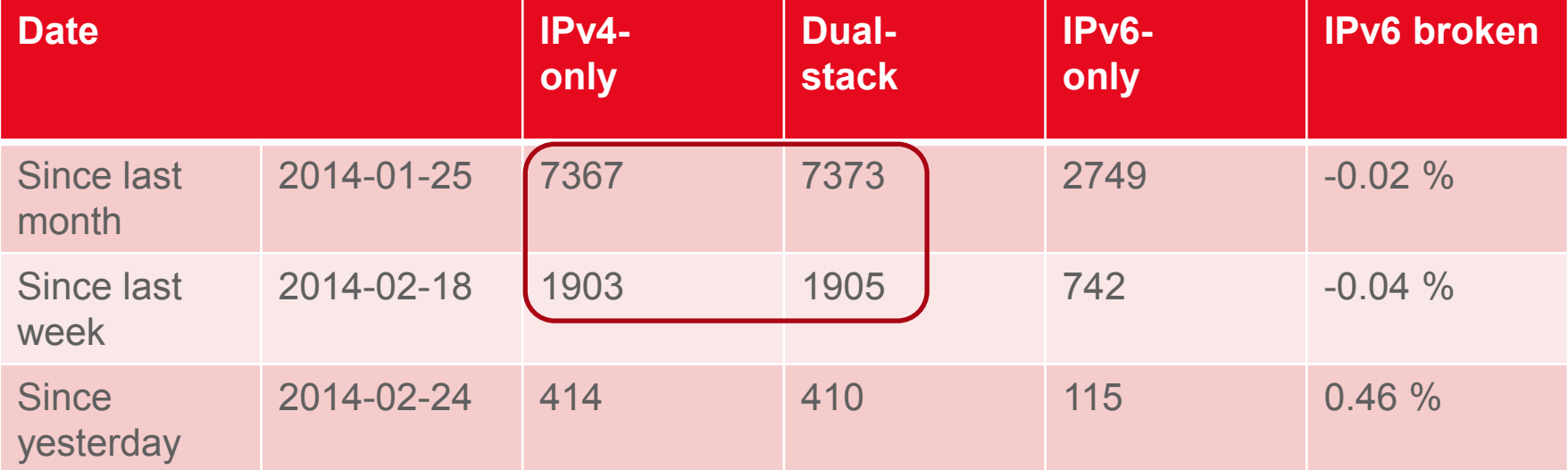

- Um eine zuverlässige Zuordnung der unterschiedlichen Requests zu einen Client zu erreichen wird eine möglichst eindeutige Request-ID benötigt.
- Es soll eine Zufallszahl erzeugt werden. Diese soll als eindeutige Request-ID die Zuordnung der Log-Zeilen vom http-Server zu einem Client ermöglichen; unabhängig von der IP-Version. Diese Request-ID dient als Basis für die Statistik.
- Mit ein bisschen Cut-and-Paste von einem vorhandene Javascript wurde die Zählung auf den folgenden Zeilen umgestellt:

```
<script language="javascript" type="text/javascript">
rdm=Math.random()*10000000+10000000;
document.write('<imq src="http://ipv4only.ifolor.net/tracking1x1.gif?rdm=\oint'+rdm+'' width="1px" height="1px" border="0px" alt=""/>';
document.write('<imq src="http://dualstack.ifolor.net/tracking1x1.gif?rdm=\phi'+rdm+," width="1px" height="1px" border="0px" alt=""/>');
document.write('<img src="http://ipv6only.ifolor.net/tracking1x1.gif?rdm=\mathcal P'+rdm+," width="1px" height="1px" border="0px" alt=""/>';
 </script>
```
Falls der Browser kein JavaScript unterstützt oder JavaScript deaktiviert müssen wir diese Requests besonders behandeln.

IPv6 Kongress 2014 9

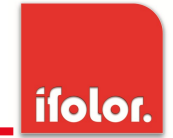

Natürlich würde es auch mit PHP gehen. Dann generiert der Server die Request-ID:

```
<?php
$rdm = mt rand(1, mt qetrandmax());
// echo "\frac{1}{2}rdm <br> \n";
echo "<imq src=\"http://ipv4only.ifolor.net/tracking1x1.gif?rdm=\phi\frac{\gamma}{\gamma} width=\"1px\" height=\"1px\" border=\"0px\" alt=\"\" > \phi<br> \n";
echo "<imq src=\"http://dualstack.ifolor.net/tracking1x1.gif?rdm=\phi\frac{\gamma}{\gamma} width=\"1px\" height=\"1px\" border=\"0px\" alt=\"\" > \mathcal{P}<br> \n";
echo "\langleimq src=\langle"http://ipv6only.ifolor.net/tracking1x1.qif?rdm=\oint\frac{\gamma}{\gamma} width=\"1px\" height=\"1px\" border=\"0px\" alt=\"\" > \phi<br> \n";
```
?>

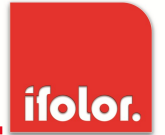

- Alle Log-Dateien der Zähl-Server zusammenfügen
- Basierend auf Datum, Zeit, User-Agent und Referer wird von Logging-System eine Request-ID erzeugt; ohne IP-Adresse.. Request-ID erzeugt jetzt das JavaScript
- Wie viele Logzeilen gibt es **je Request-ID?**

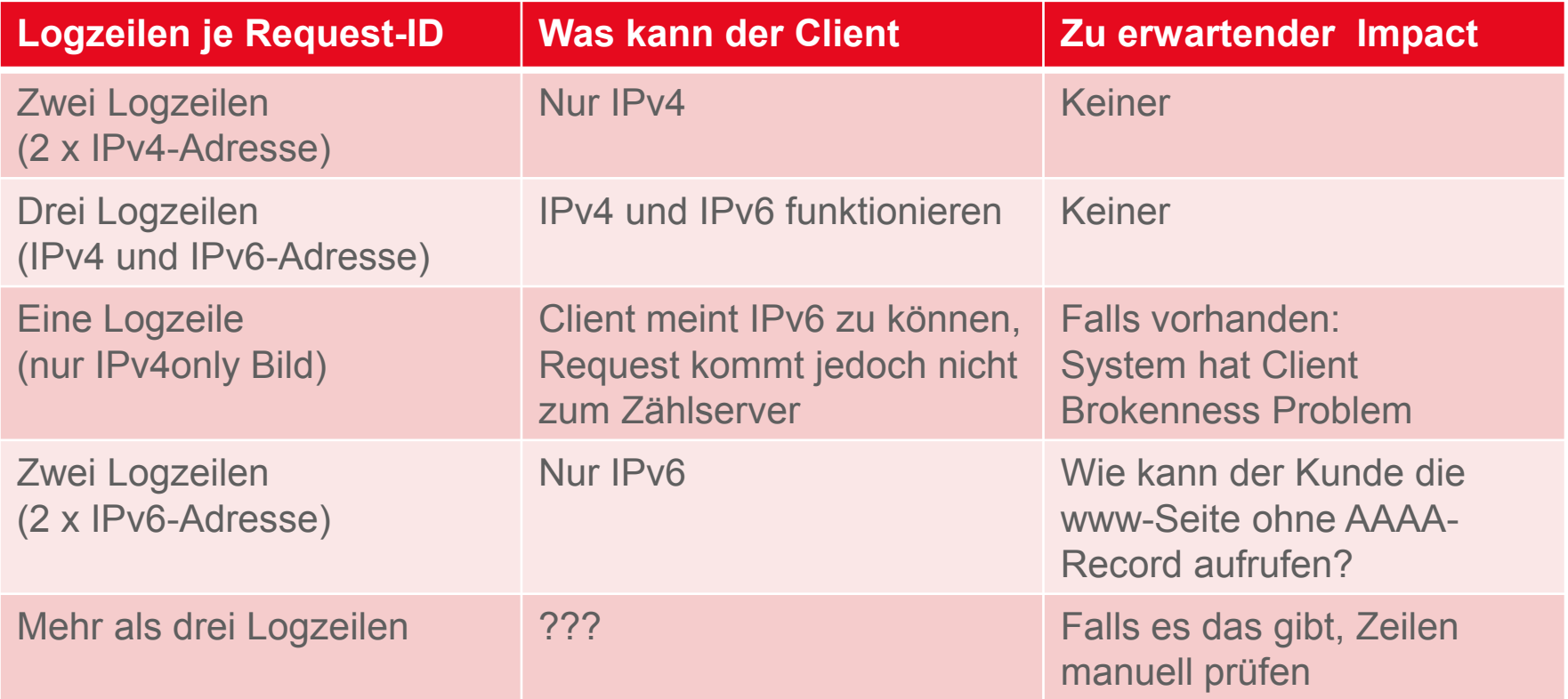

#### • Search-String im Splunk:

index= "iis\_count" cs\_uri\_stem="tracking1x1.gif" | sort by date,time | table cs\_uri\_query c\_ip cs\_host date time host

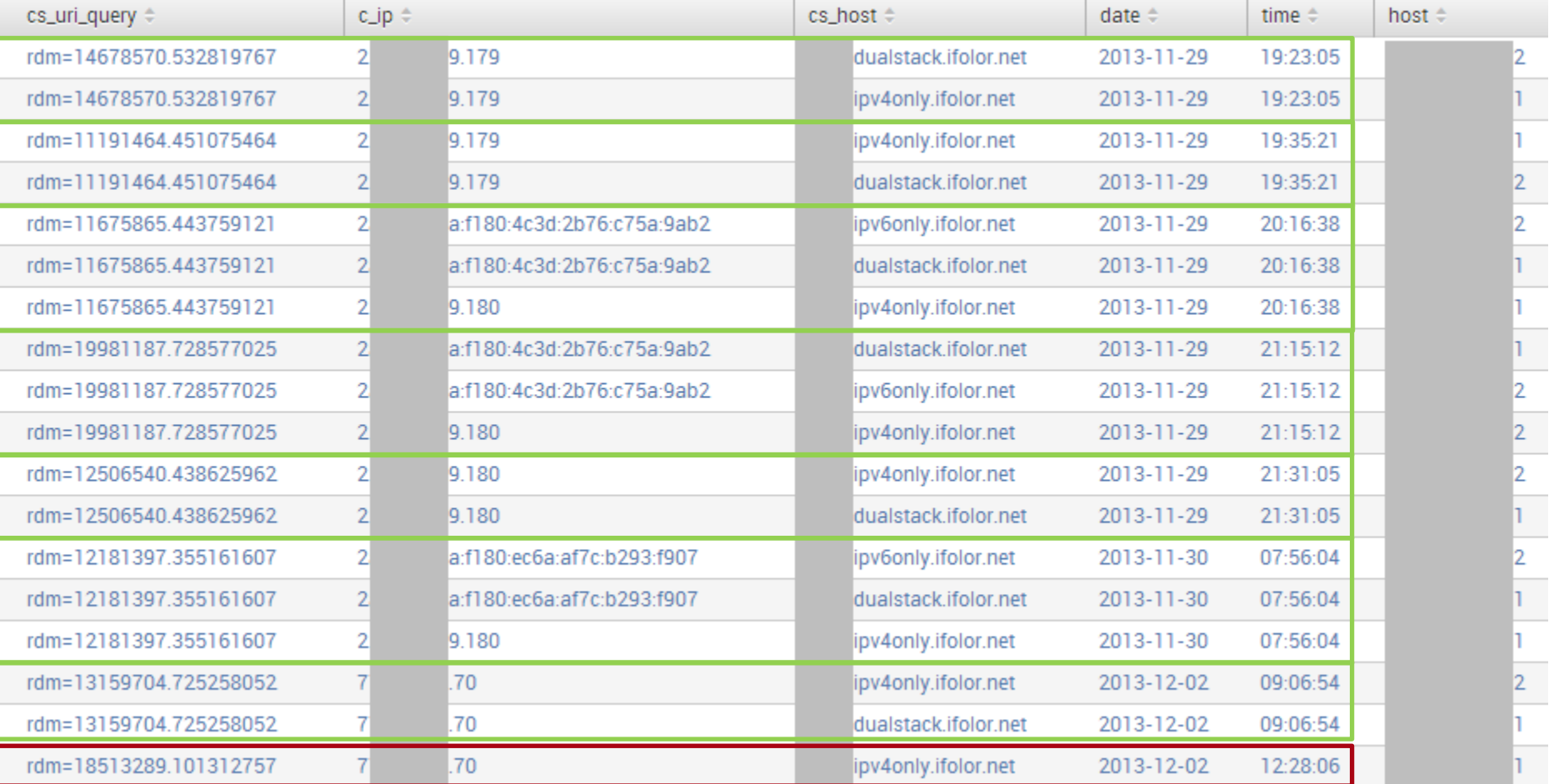

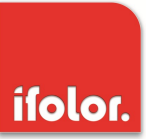

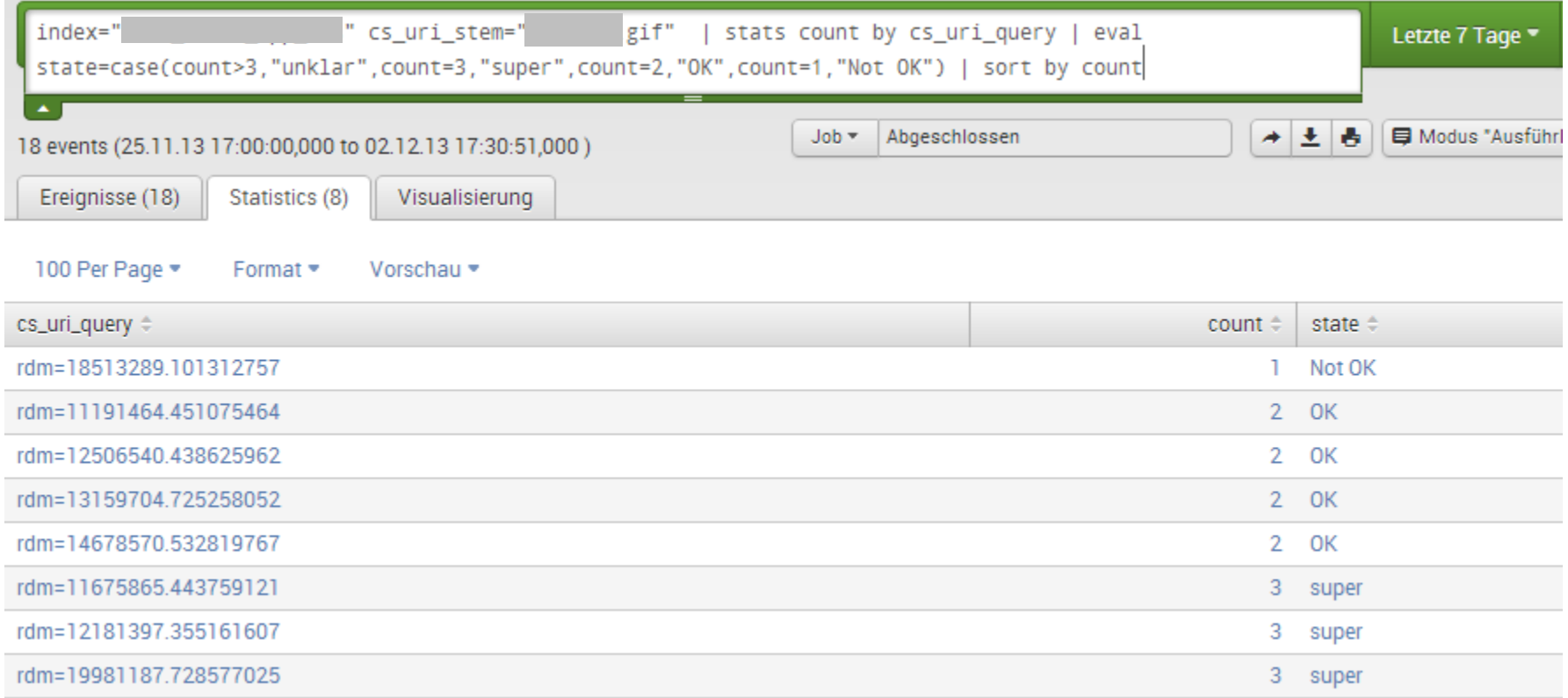

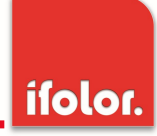

Ende 2013 wurden die ersten Zählpixel auf wenig besuchten Seiten aktiv gesetzt, seit Januar 2014 auf den Startseiten und einigen anderen Seiten Basierend auf über 2 Millionen Log-Zeilen sieht die **automatische** Auswertung wie folgt aus:

- (88.883%) 88.228% Request-IDs mit IPv4 only
- 
- 
- 
- Stand März 2014 Mai 2014
- (10.752%) 11.206% Request-IDs können auch IPv6 (Dual-Stack)
- (99.635%) 99.434% KEINE Probleme mit Client-Brokenness zu erwarten
	- $(0.352\%)$  0.550% Request-IDs mit 1 Zeile (not-OK)  $\odot$
	- (0.013%) 0.016% Request-IDs in mehr als 3 Zeilen zu finden

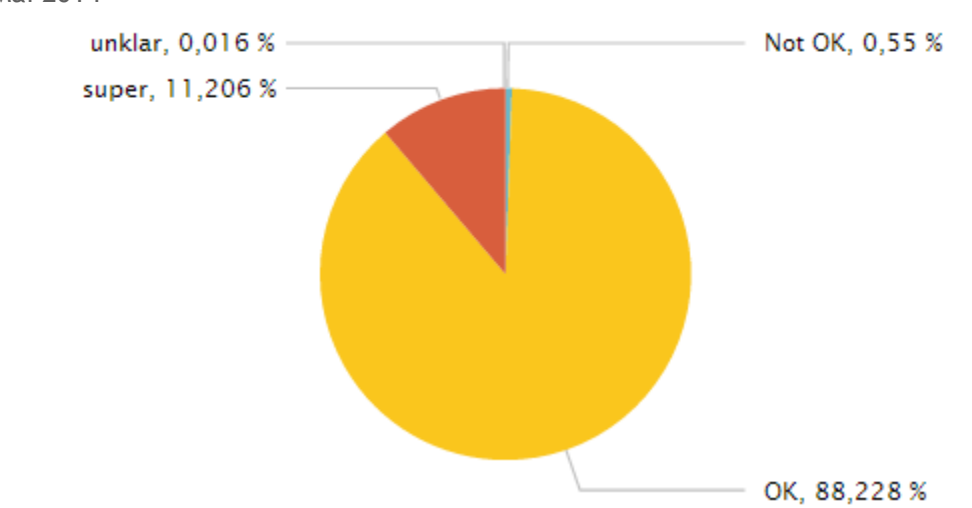

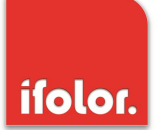

- Im folgenden werden einige Beispiele gezeigt, die auffällig waren und daher genauer betrachtet worden sind
- Meistens war der Anlass eine "Not-OK" oder "unklar" Markierung, die anschliessend verifiziert wurde

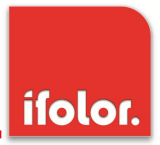

Ein Beispiel für einen Client, der sehr sicher OK ist aber aus bisher nicht erklärbaren Gründen bei einem späteren Besuch der Web-Seite nur den dualstack-Pixel über IPv4 angefordert hat:

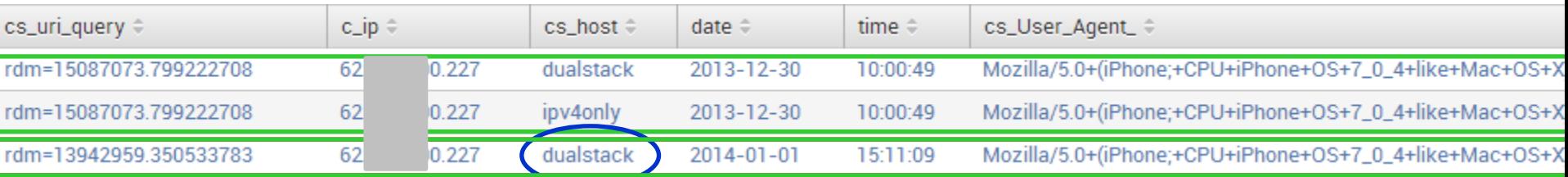

Zur Erinnerung: Statistik von Eric Vyncke

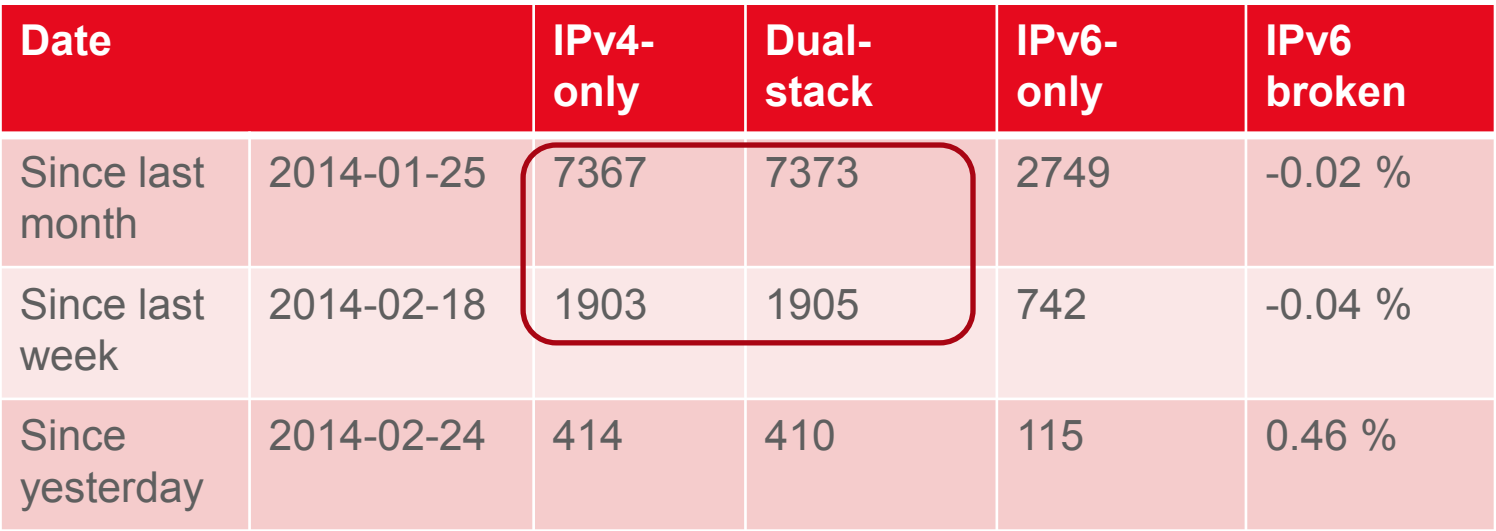

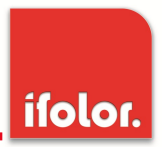

Ein Beispiel für einen Client, der sehr sicher mit DualStack Web-Seiten kein Problem hat aber bei unserer Erfassung ein überraschendes Verhalten zeigt:

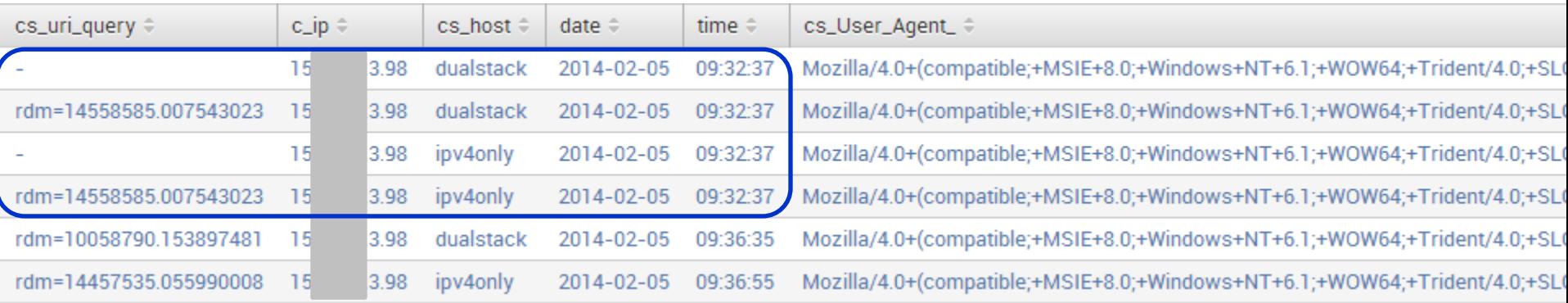

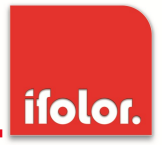

Ein Beispiel für einen Client, der sehr sicher OK ist aber aus bisher nicht erklärbaren Gründen bei einem Besuch der Web-Seite nicht immer beide Pixel angefordert hat:

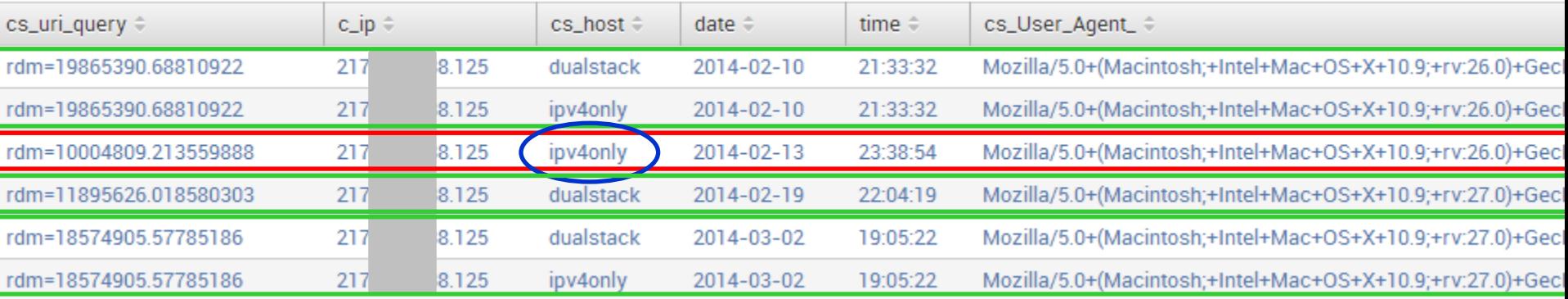

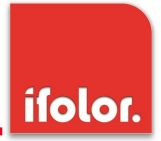

Ein Beispiel für einen Client, der sehr sicher OK ist aber aus bisher nicht erklärbaren Gründen bei einem Request keinen Referer (von welcher Web-Seite wurde ich aufgerufen) gesendet hat:

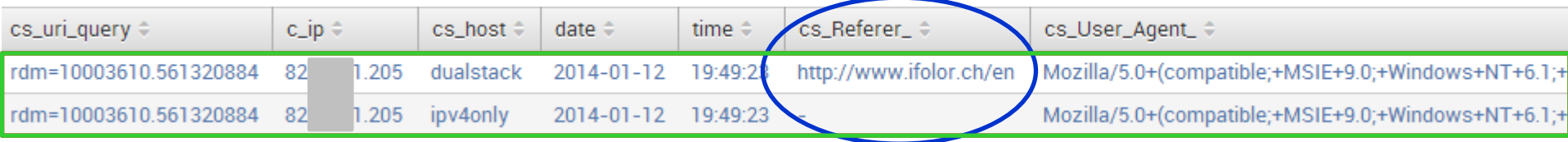

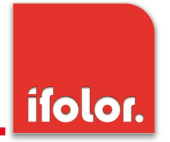

Ein Beispiel für einen Client, der sehr sicher OK ist aber aus bisher nicht geklärten Gründen nicht immer alle Pixel angefordert hat:

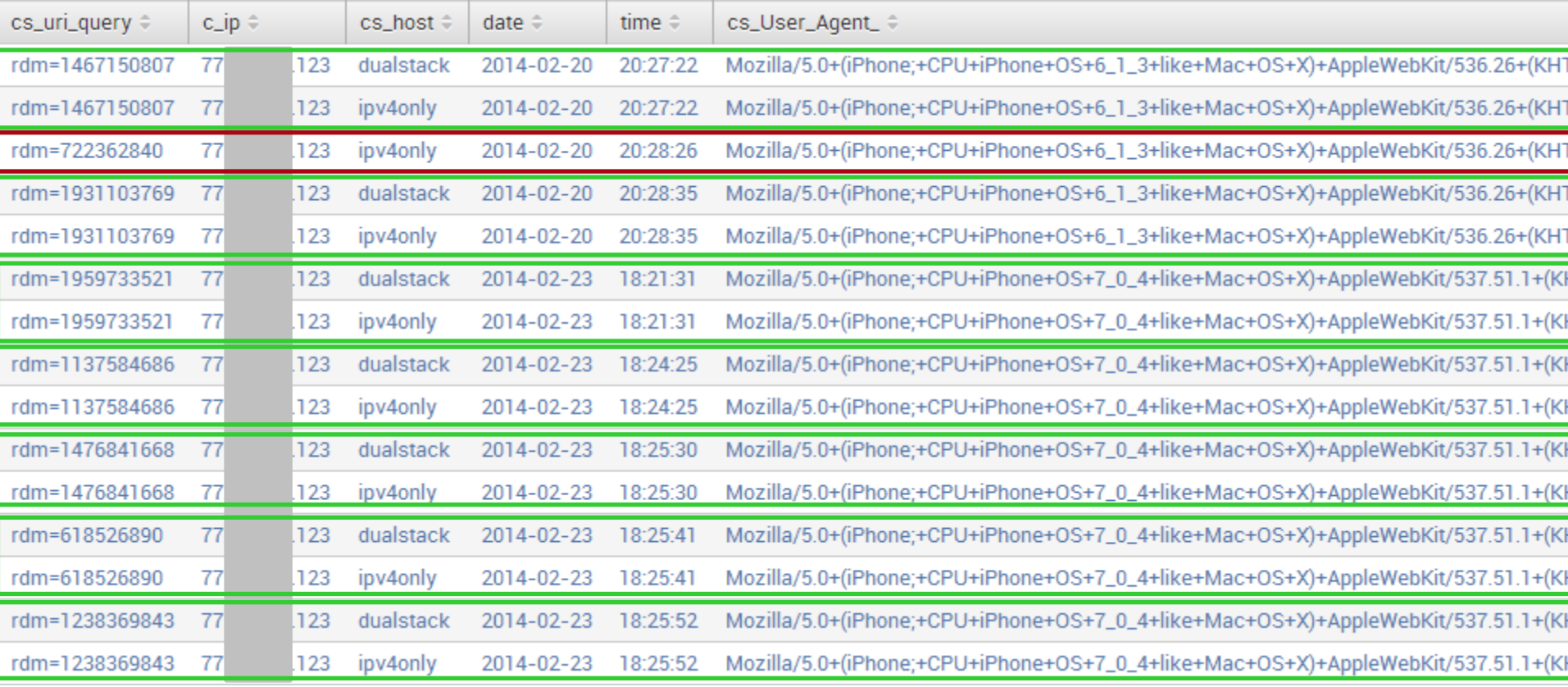

#### Was ist mit diesem Dual-Stack Client?

- Viele korrekte Requests
- Für Dualstack-Ziel teilweise IPv4 und teilweise IPv6
- Warum ein paar Tage später nur ein Request? (dann aber mit IPv6  $\circledcirc$ )
- Offtopic: Privacy funktioniert bei dem Client©

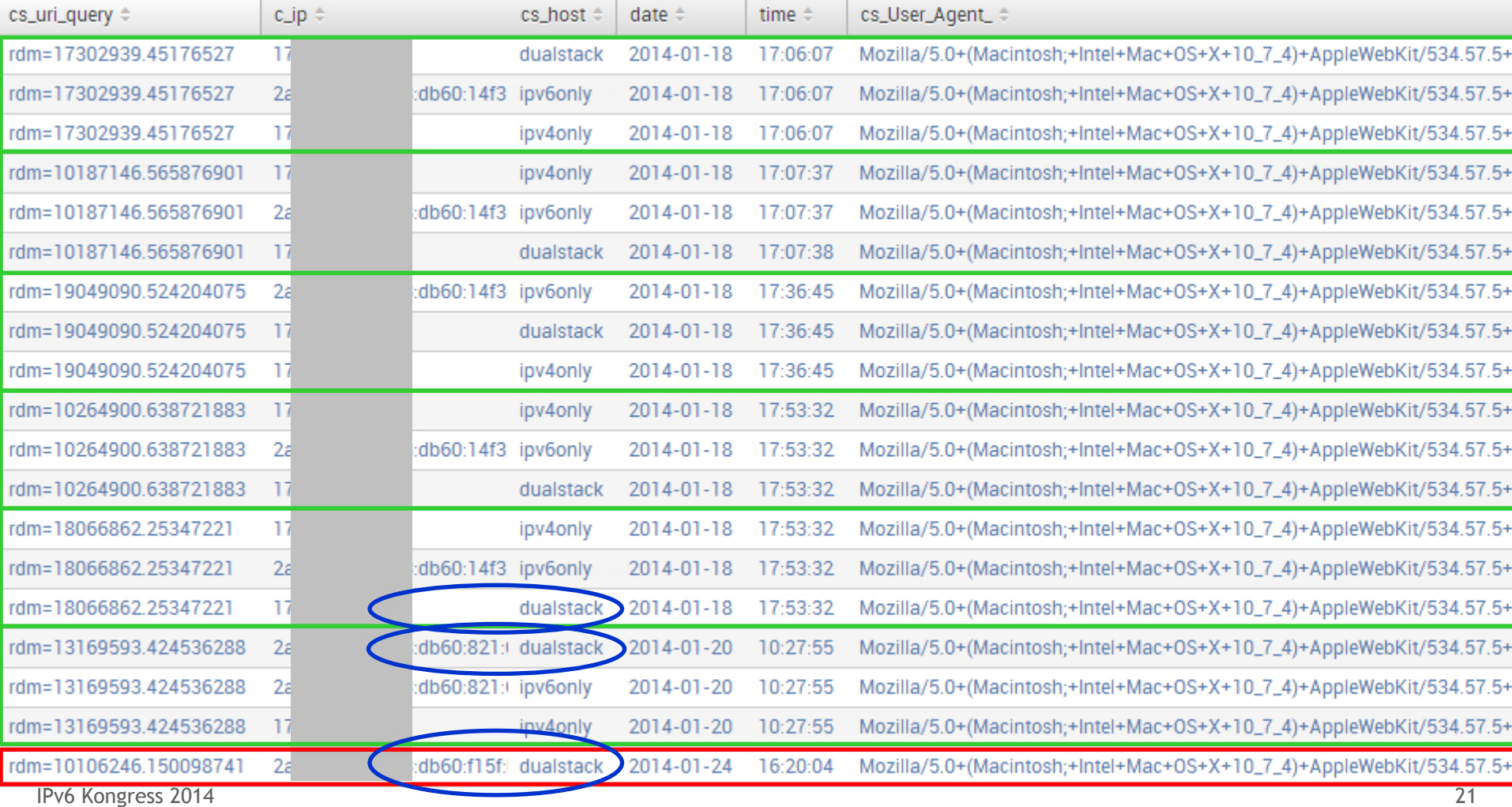

ifolor.

#### Kann die Request-ID doppelt vorkommen?

ifolor.

- Die Request-ID ist in unserem Fall eine (Pseudo-) Zufallszahl.
- Per Zufall kann diese auch von zwei Clients identisch generiert werden

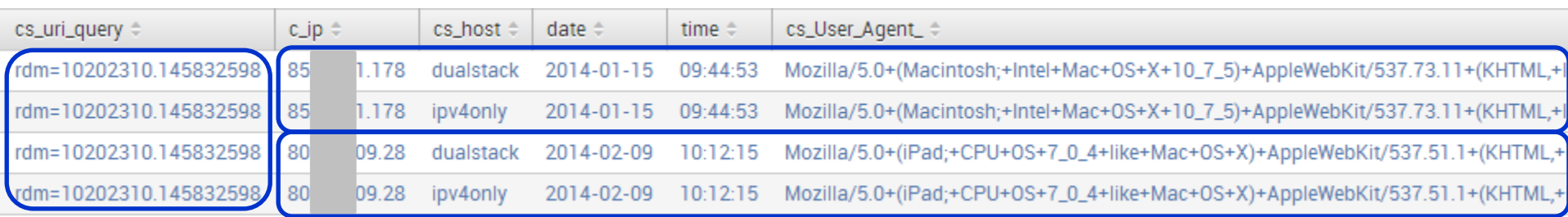

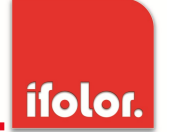

• Hat hier Happy Eyeball zugeschlagen? (IPv6 Request fehlgeschlagen, dann probiert der Browser auch IPv4)

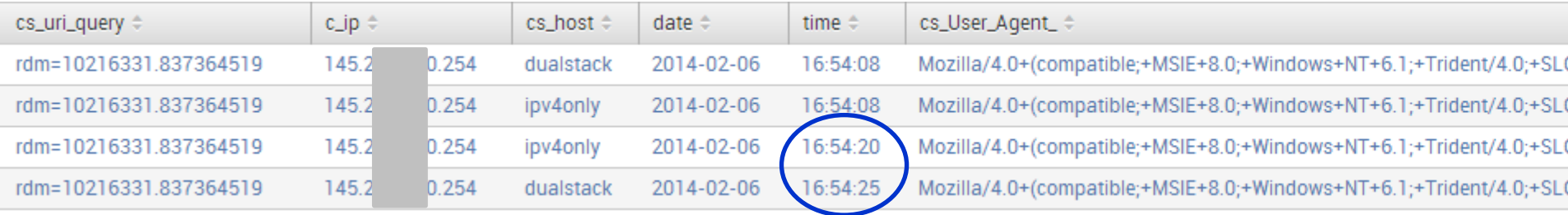

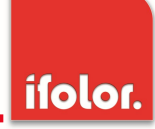

Ein Beispiel für einen Client, der sehr sicher OK ist aber aus bisher nicht geklärten Gründen die Zählpixel teilweise mit der selben ID angefordert hat:

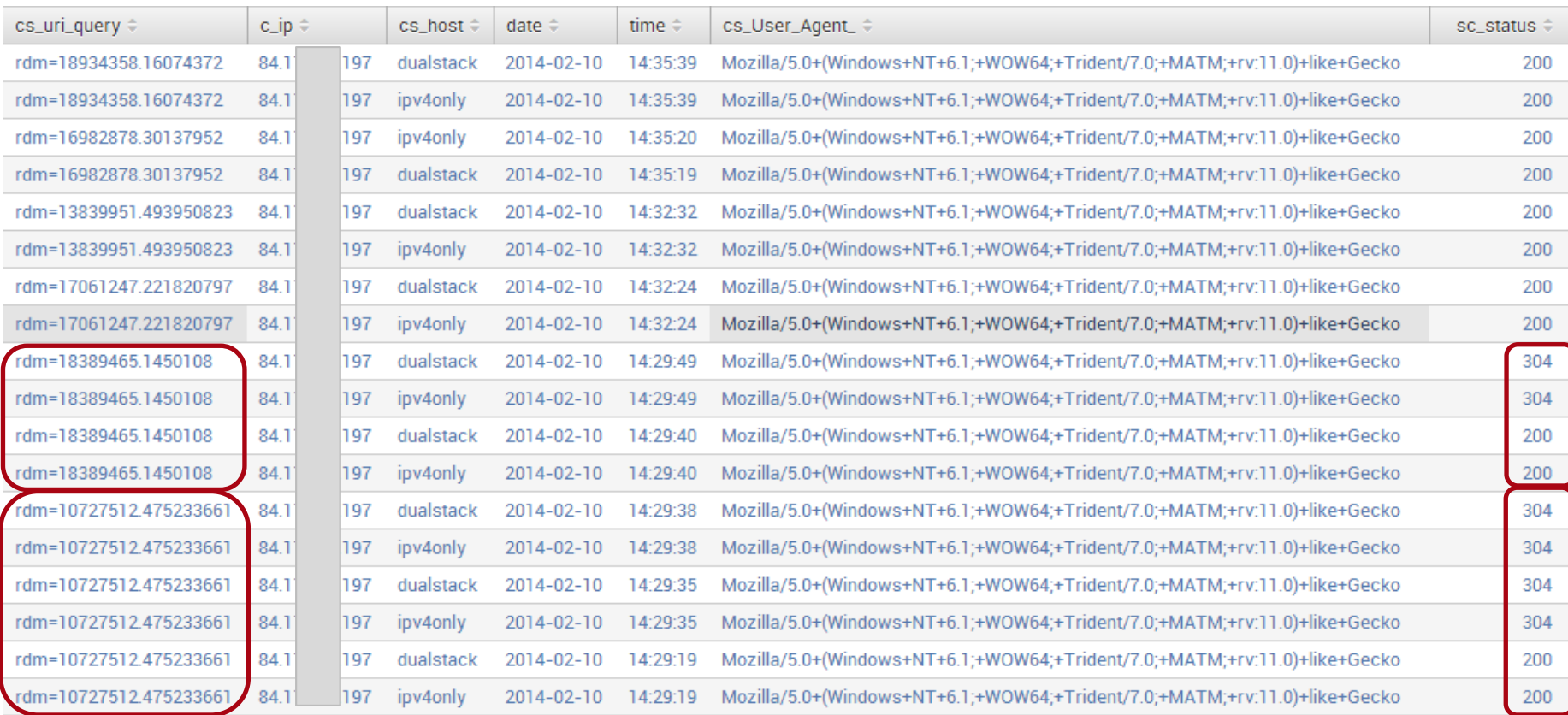

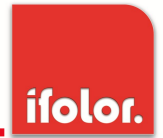

Dies ist ein Beispiel für einen Client, der scheinbar wirklich ein Problem mit dem AAAA-Record im DNS hat: die "guten" Zugriffe sind zeitlich weit entfernt und auch ein anderer UserAgent  $\odot$ 

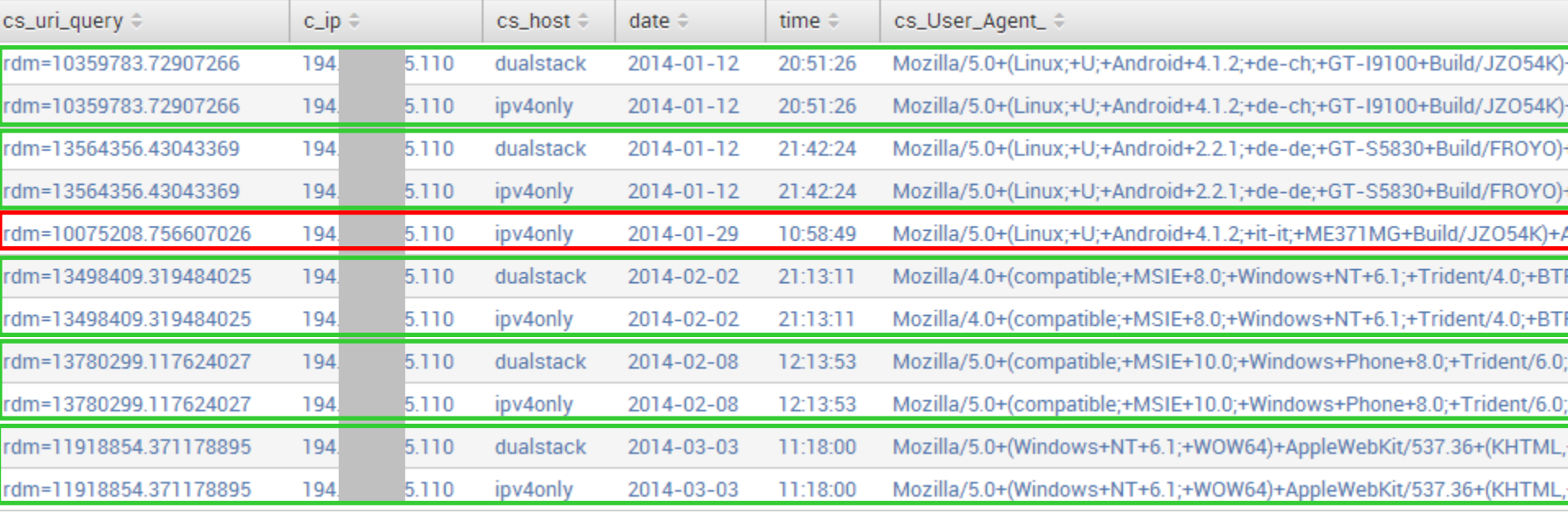

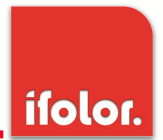

Dies ist ein Beispiel für einen Client, der scheinbar nicht in der Lage ist, mit einem DualStack DNS-Eintrag umzugehen

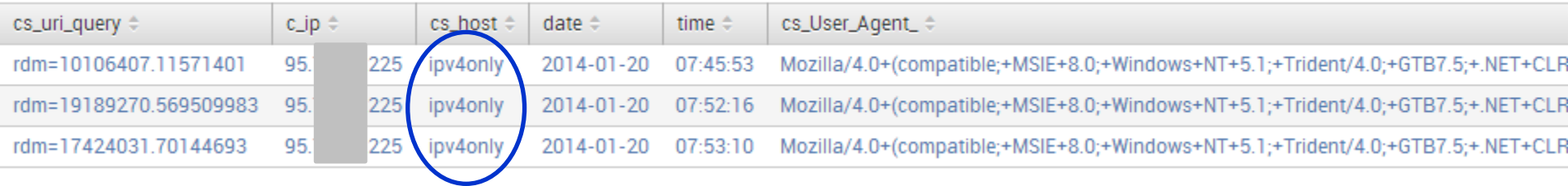

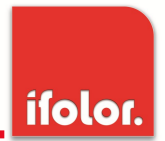

Dies ist ein Beispiel für einen Client, der die Zählpixel je dreimal anfordert

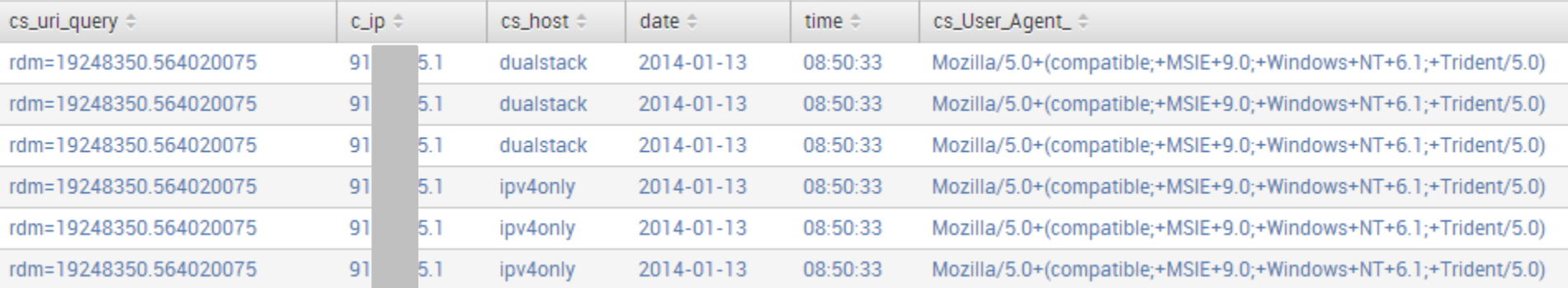

- **Bei 0.016% eine Request-ID in mehr als 3 Log-Zeilen zu finden** es wurden 62 zufällige Request-IDs manuell überprüft und bewertet:
	- $\div$  **74% der Clients sind OK (können mit A und AAAA DNS-Eintrag umgehen)**
	- 26% der Clients sind Dual-Stack (IPv4 und IPv6 Adresse im Log)
	- Bei keinem einzigen der überprüften Requests ist ein Dual-Stack Problem zu vermuten
- **(0.352%) 0.55% eine Request-ID in genau 1 Log-Zeile (not-OK)**

davon wurden 100 zufällige Zeilen manuell überprüft und bewertet:

- $\div$  **75% der Requests konnten unter anderem über IP-Adresse mit einem anderen** Request verknüpft werden und der Client als OK definiert werden
- $\div$  3% der Requests konnten auf diesem Weg mit einem IPv6 fähigen Client verknüpft werden
- $\triangle$  **22% der manuell überprüften Requests deuten darauf hin dass der Client** wirklich vom Brokenness Problem betroffen ist

 $22\%$  von 0.55% =

## **0.12% der Systeme unserer Kunden sind sehr wahrscheinlich vom Client Brokenness Problem betroffen**

IPv6 Kongress 2014 28 Basierend auf Zahlen vom März wären es 22% von 0.352% = 0.077%

- Während der Vorbereitung des Vortrages die Gesamtstatistik im Blick behalten
- Veränderung der Reihenfolge der Tracking-Pixel-Aufrufe ändern und Effekte beobachten
- Unterschiedliche Namen für die Zählpixel auf den verschiedenen Servern
	- v6-tracking1x1.gif für ipv6only
	- ds-tracking1x1.gif für dualstack
	- v4-tracking1x1.gif für ipv4only
- Request-ID mit PHP oder ASPX vom Server generieren lassen statt mit JavaScript auf dem Client generieren lassen
- Versuchen einen Zeitstempel in die Request-ID zu kodieren, eventuell auch die Client-IPv4-Adresse mit kodieren

ifolor.

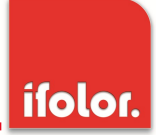

#### Diese Seiten sind Startpunkte für weitere Informationen:

- Bin eventuell auch ich betroffen?
	- http:// ip.bieringer.de
	- http://www.test-ipv6.com Bitte unterschiedliche Browser und Geräte (auch Mobiltelefon und Tablet) testen
- Sehr ähnliche Statistik bei Eric Vyncke [\(https://www.vyncke.org/testv6/](https://www.vyncke.org/testv6/)) und Tore Anderson (IPv6 dual-stack client loss in Norway, http://www.fud.no/ipv6/ )
- IPv6-Tag bei heise mit Hintergrund-Infos (Aug.2010): http://heise.de/-1066054
- Kurze Auswertung des IPv6-Tag bei heise (Sept.2010): http://heise.de/-1081201
- World IPv6 Day (2011) und World IPv6 Launch Day (2012)
	- Meldung bei heise (Mai 2011): http://heise.de/-1250059
	- http://de.wikipedia.org/wiki/World\_IPv6\_Day\_und\_World\_IPv6\_Launch\_Day

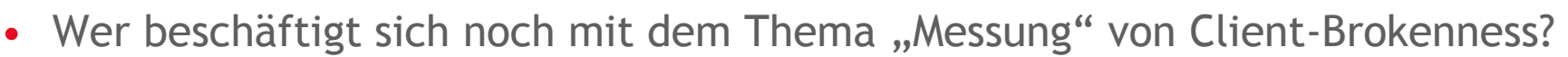

- Ähnliches Prinzip?
- Ähnliche Ergebnisse?
- Kennt jemand Client-Brokenness aus eigener Erfahrung?
	- Ursache?
	- Lösung?

Feedback und Austausch: ulrich.hauser@ifolor.ch;

gerne auch erst in ein paar Monaten mit eigenen Erfahrungen…

ifolor.

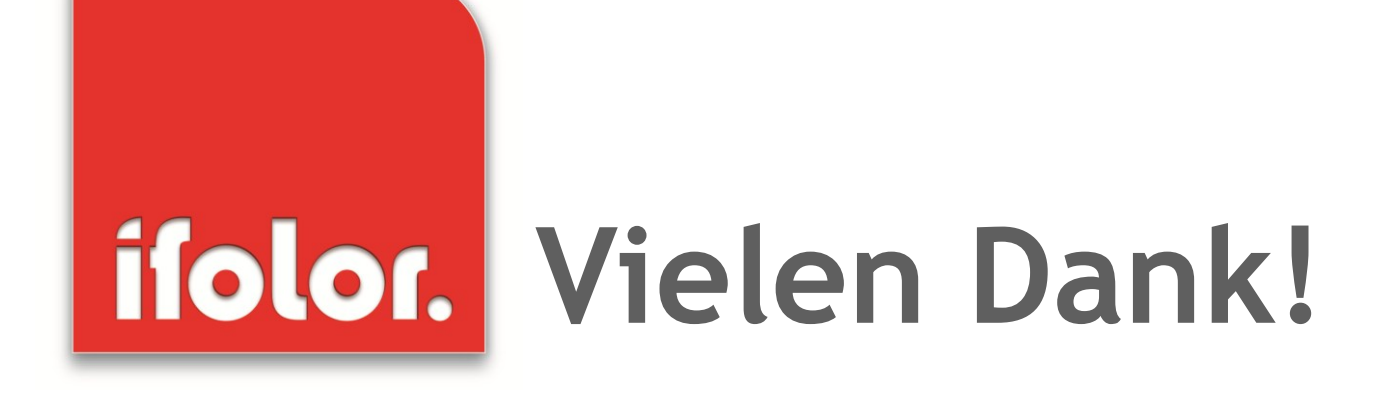

Ifolor AG | Sonnenwiesenstr. 2 | CH-8280 Kreuzlingen | www.ifolor.com